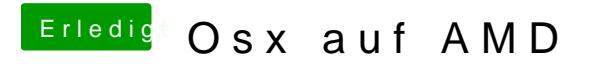

Beitrag von Ehemaliges Mitglied vom 18. Dezember 2013, 17:16

Probier mal ahcidisk=1 debug=8